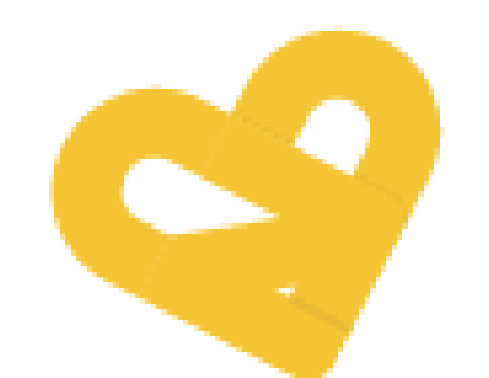

## Sistema Nacional de Adoção e Acolhimento

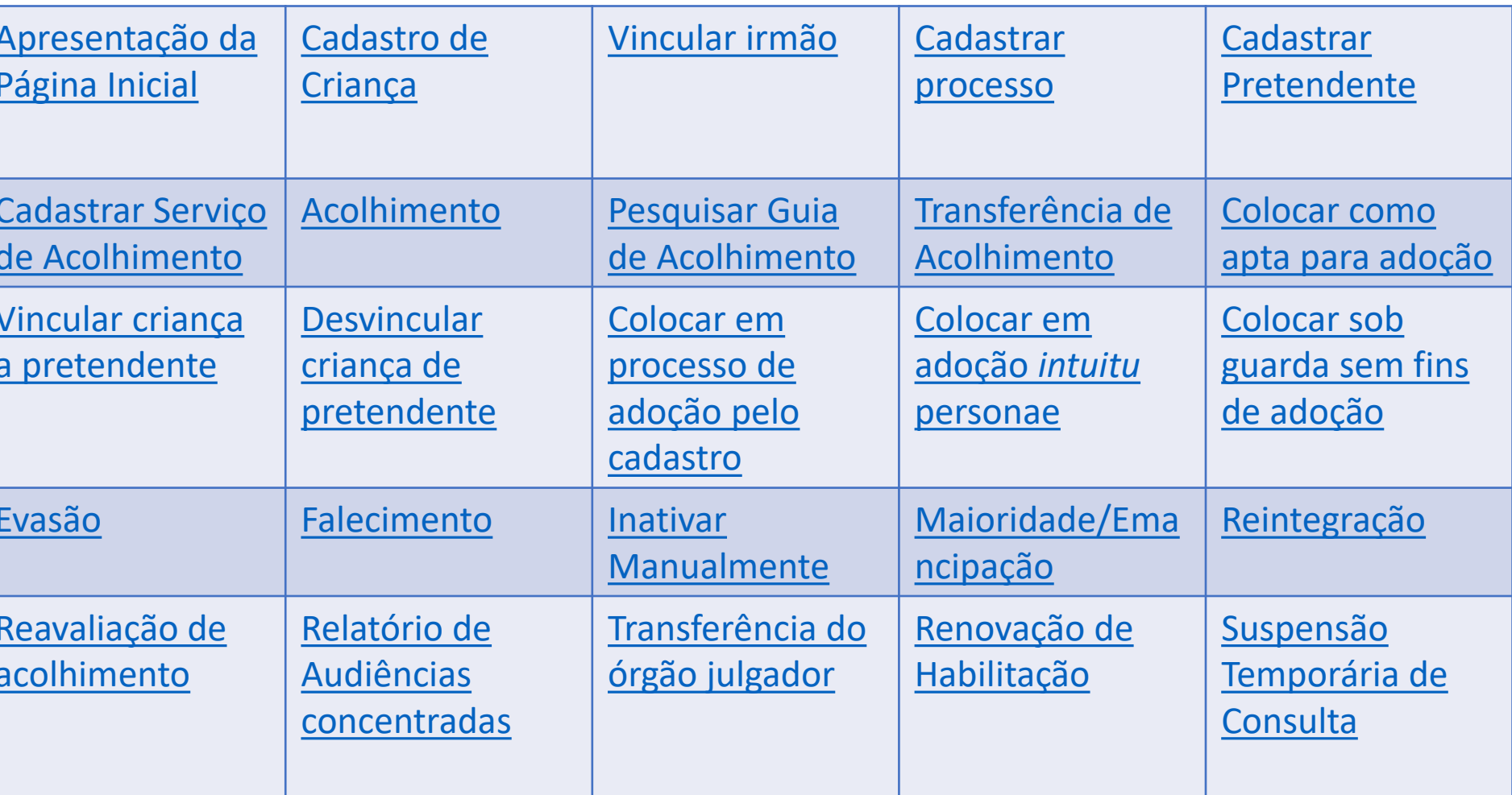